## **WYMAGANIA EDUKACYJNE**

NIEZBĘDNE DO UZYSKANIA POSZCZEGÓLNYCH ŚRÓDROCZNYCH I ROCZNYCH OCEN KLASYFIKACYJNYCH

## **Przedmiot: Eksploatacja sieci komputerowych - Technik Informatyk 351203**

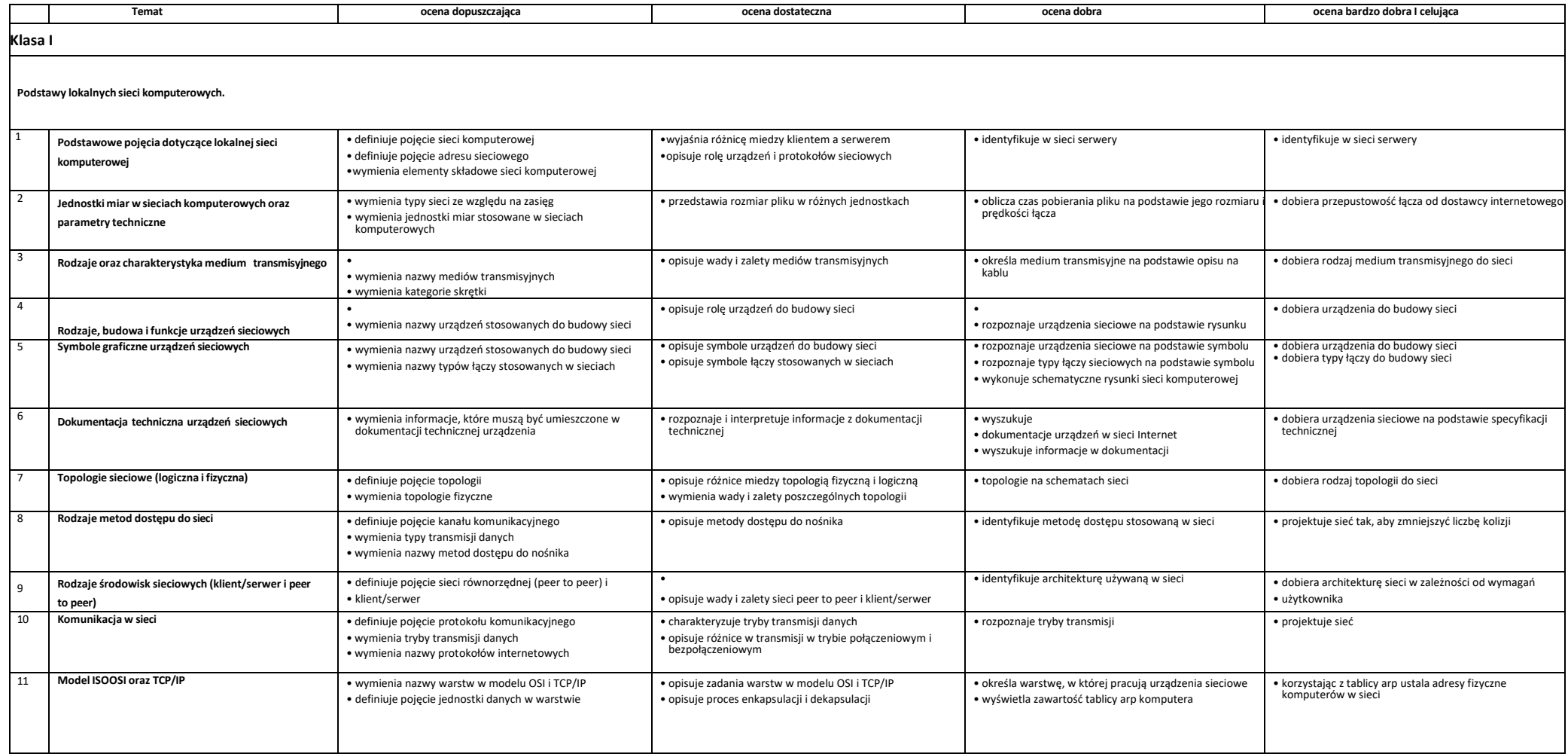

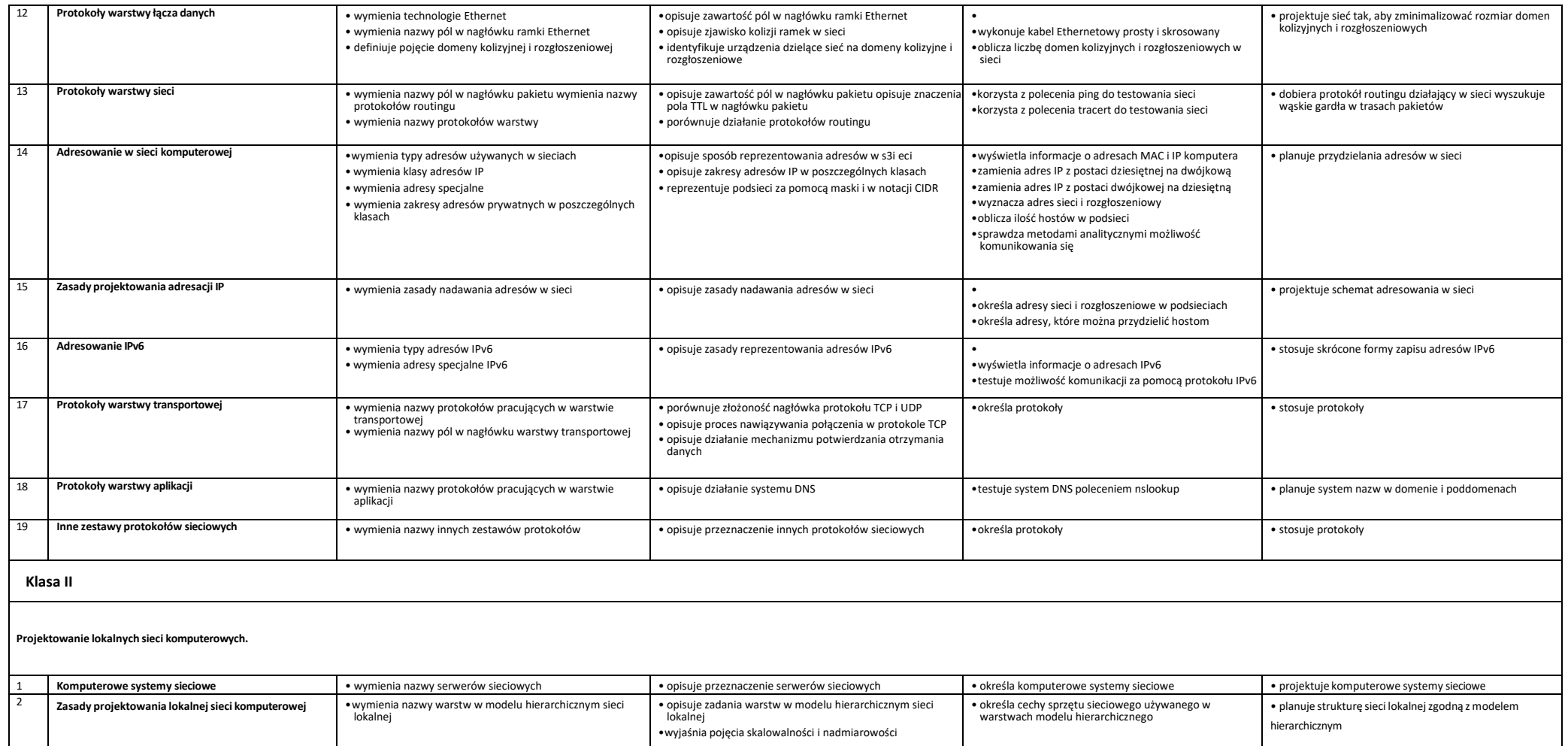

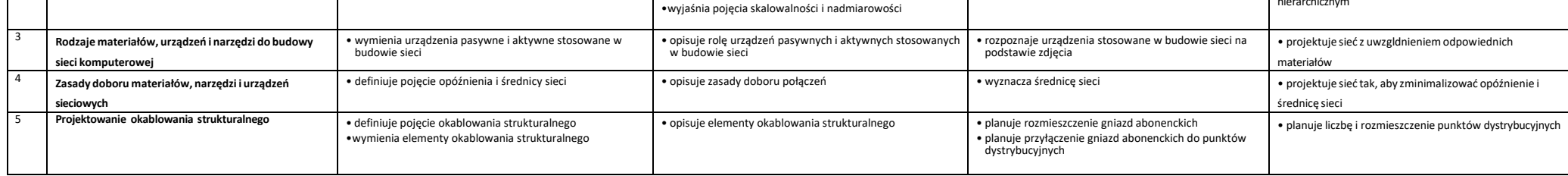

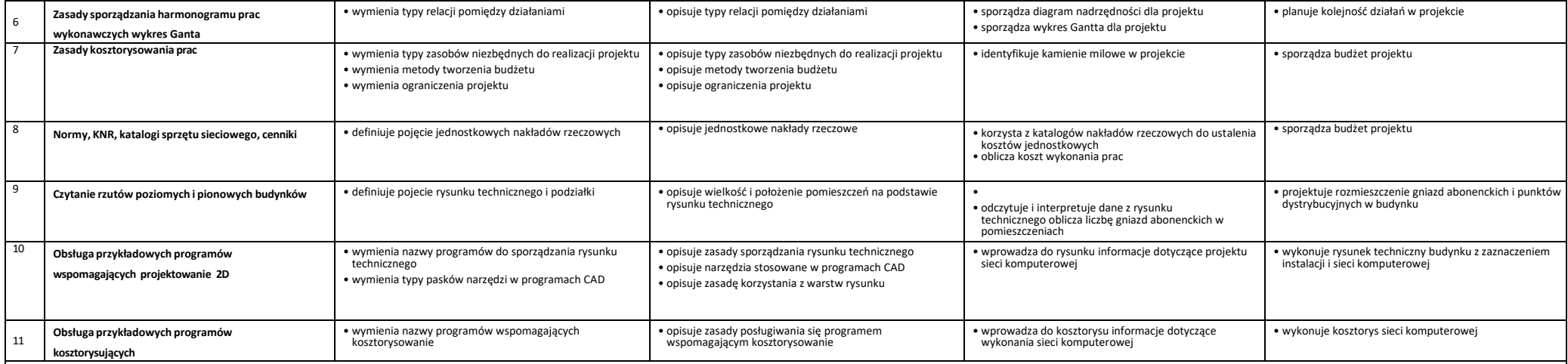

**Projektowanie i montaż okablowania strukturalnego.**

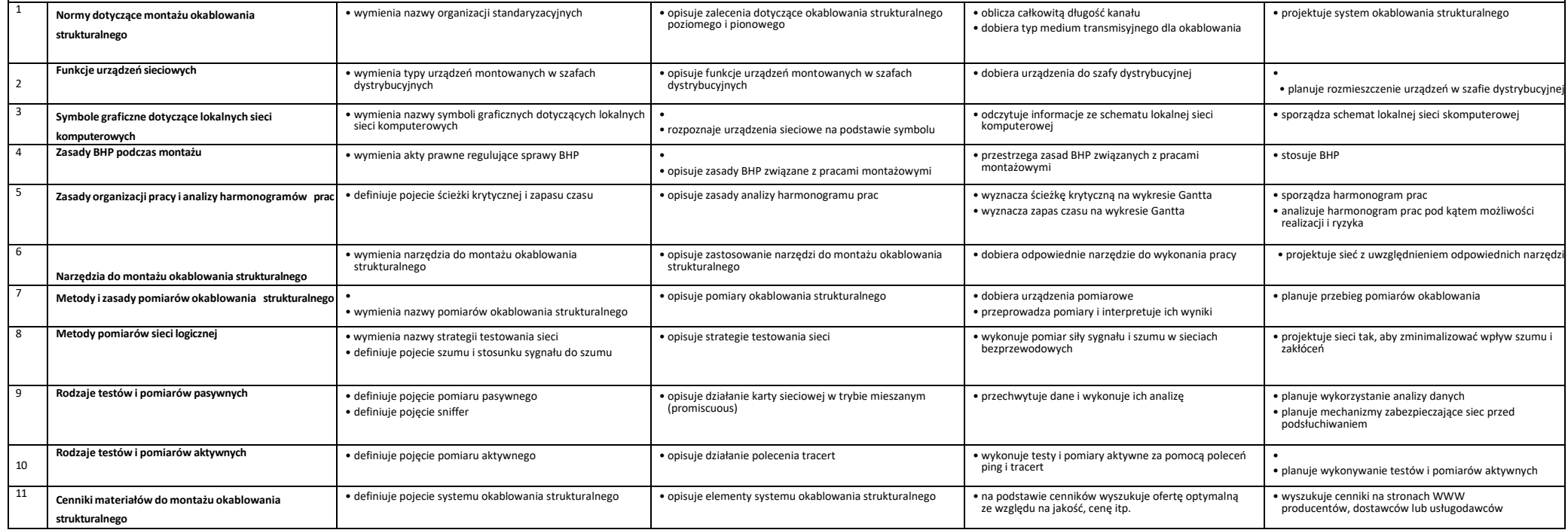

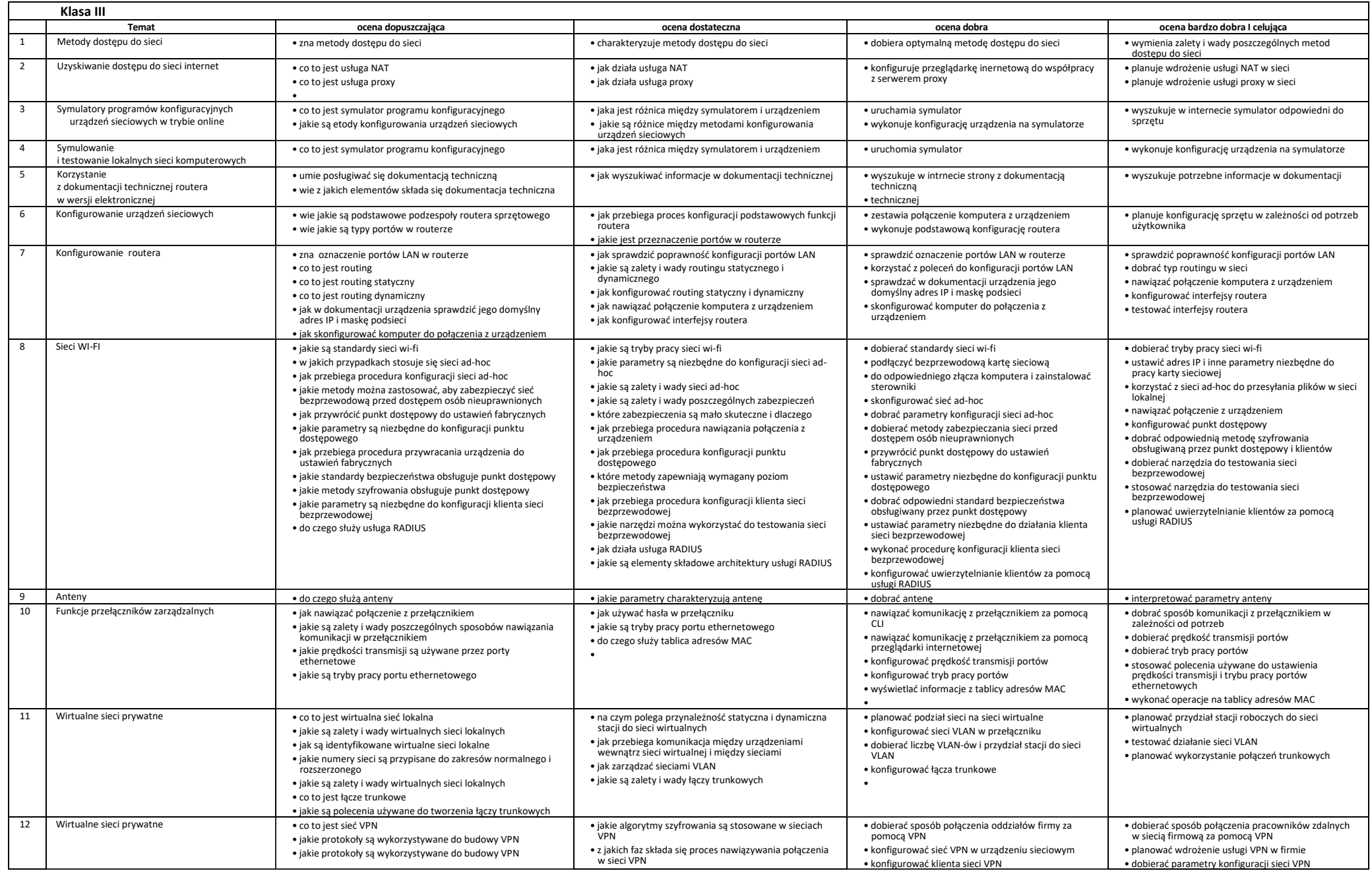

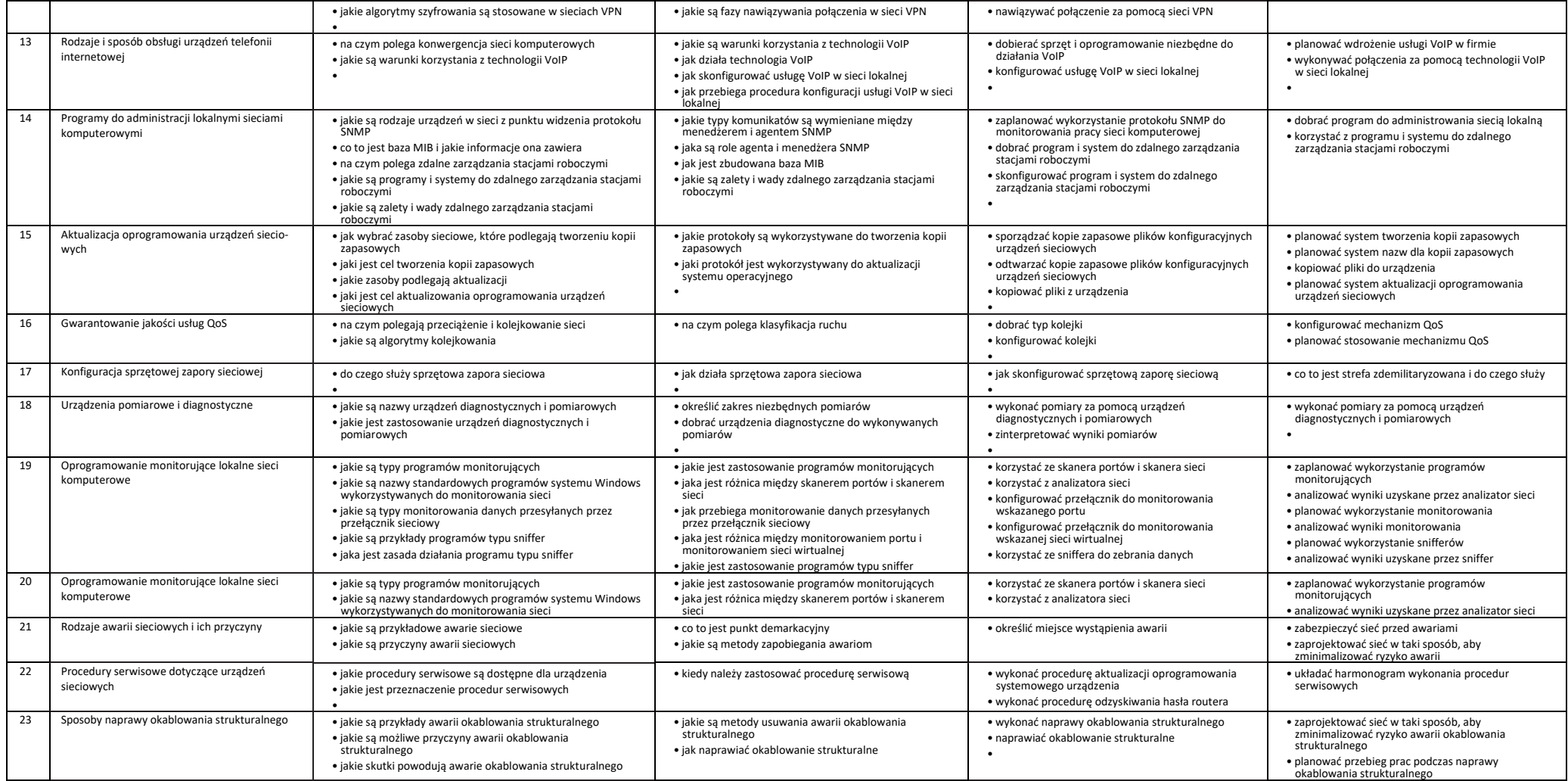

## **Stopień celujący otrzymuje uczeń, który:**

- Rozumie uogólnienia izwiązki między nimi oraz wyjaśnia trudne zjawiska bez pomocy nauczyciela,
- Posługuje się posiadaną wiedzą oraz umiejętnościami teoretycznymi i praktycznymi w sposób samodzielny isprawny,
- Posługuje się poprawnym językiem informatycznym,ze swobodą przekazuje wiedzę i prezentuje swoje umiejętności,
- Osiąga sukcesy w konkursach informatycznych, kwalifikując się do finałów na szczeblu, co najmniej powiatowym lub wyższym.
- Wykazuje się zaangażowaniem i dużą aktywnością w czasie zajęć z przedmiotu.